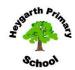

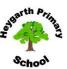

| Year 1                     | Autumn 1                                                                | Autumn 2                                                                                        | Spring 1                                                                                  | Spring 2                                                                       | Summer 1                                                                            | Summer 2                                                                                                    |
|----------------------------|-------------------------------------------------------------------------|-------------------------------------------------------------------------------------------------|-------------------------------------------------------------------------------------------|--------------------------------------------------------------------------------|-------------------------------------------------------------------------------------|----------------------------------------------------------------------------------------------------|
|                            | What is the world like just outside of my window?                       | Who are the real life<br>heroes that protect me?                                                | Does our world need improving?                                                            | What is life like as a King<br>or Queen?                                       | Has flight changed our<br>world?                                                    | What is living in Australia                                                                                                  |
| Control and<br>Programming | Say what an algorithm is.                                               | Use keys or commands to<br>make a virtual robot go<br>forwards, backwards, left<br>and right.   | Program a sprite with a<br>simple sequence of<br>commands.                                | Use basic symbols to<br>record directional<br>instructions.                    | Use a developing range of<br>language and styles of<br>control to direct a robot.   | Use a developing range of language and styles of control to direct a robot.                                                  |
| Key Skills                 | Logging on.                                                             | Enter text using single fingers.                                                                | Use a mouse/trackpad to<br>move and place items<br>accurately on a screen.                | Right click, drag and drop.                                                    | Save and retrieve work with support.                                                | Enter text with single<br>fingers, beginning to use<br>more than one hand.                                                   |
| Digital Literacy           | Navigate a website using<br>links.                                      | Access information using<br>QR codes or links.                                                  | Use a search engine by<br>using keywords given by<br>the teacher.                         | Say what information is personal and should not be shared online with support. | Be able to tell an adult if<br>they see something online<br>which is inappropriate. | Can change options in models/simulations that represent real or fantasy situations to create different outcomes and effects. |
| Information<br>Technology  | Can produce text, adding and making edits, in word processing software. | When entering text, can<br>use knowledge of where<br>most letters are located on<br>a keyboard. | Use a range of simple tools purposefully, to create and alter the appearance of an image. | Begin to use simple video<br>or animation software.                            | Use a sound recorder to collect and store information .                             | Be able to use appropriate<br>graphing software to<br>represent information.                                                 |

| Year 2                     | Autumn 1                                                                              | Autumn 2                                                                                           | Spring 1                                                                     | Spring 2                                                       | Summer 1                                                                         | Summer 2                               |
|----------------------------|---------------------------------------------------------------------------------------|----------------------------------------------------------------------------------------------------|------------------------------------------------------------------------------|----------------------------------------------------------------|----------------------------------------------------------------------------------|----------------------------------------|
|                            | What is it like to live in<br>Africa?                                                 | What have we learnt from the Great Fire of London?                                                 | Can we plan a celebration<br>for everyone?                                   | Do polar bears eat<br>penguins?                                | What's so special about<br>Port Sunlight?                                        | What will you find in the woods today? |
| Control and<br>Programming | Code Studio: Online safety looking at digital trails. Offline control and programming | Code Studio:<br>Course B Sequencing<br>lessons 3-5<br>Investigating algorithms<br>using flowcharts | Code Studio<br>Course B Using Loops<br>Offline content and Lesson<br>7 and 8 | Code Studio<br>Course B Lesson 9 Drawing<br>Gardens with loops | Code Studio<br>Course B Lesson 10-12<br>Impacts of computing and<br>using Events |                                        |

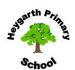

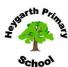

| Key Skills                | To log in and out of a program To find a bug in a simple program. To make use of simple events e.g. mouse click/tap on screen, To follow school rules about how to stay safe online. | To use the repeat mode (looping) to program more efficiently. To give control devices instructions that contain numerical data. To follow school rules about how to stay safe online. | To use a mouse/trackpad accurately. To save and retrieve work effectively. With clear guidance navigate a folder system. To follow school rules about how to stay safe online. | To enter text using more than one finger, beginning to use both hands. Use basic keyboard skills e.g. backspace, space bar, return. To follow school rules about how to stay safe online. | To be able to shut down a<br>device at the end of a<br>session.<br>To follow school rules<br>about how to stay safe<br>online. | To navigate a website using<br>links or buttons.<br>To follow school rules<br>about how to stay safe<br>online. |
|---------------------------|----------------------------------------------------------------------------------------------------|----------------------------------------------------------------------------------------------------|----------------------------------------------------------------------------------------------------|----------------------------------------------------------------------------------------------------|----------------------------------------------------------------------------------------------------|----------------------------------------------------------------------------------------------------|
| Digital Literacy          | Doodle buddy (linking to<br>Grace and Family)<br>Google Earth - exploring<br>Africa                                                                                                  | Great Fire of London Game<br>(Make a game review based<br>on criteria)                                                                                                    | Internet research                                                                                                    | BBC Bitesize Website:<br>Science Habitats                                                                                                    | Search for and save<br>images online<br>Google Earth to explore<br>Port Sunlight                                               | Google Earth to find<br>Eastham Woods                                                                           |
| Information<br>Technology | Typing skills<br>BBC Dance mat                                                                                                    | Shadow Puppet<br>Pic Collage                                                                                                    | Typing skills<br>BBC Dance mat                                                                                                    | Microsoft Word/Google<br>Docs<br>Shadow Puppet                                                                                                    | Typing skills<br>BBC Dance mat                                                                                                 | Microsoft Word/Google<br>Docs                                                                                   |

| Year 3                  | Autumn 1                                                        | Autumn 2                                      | Spring 1                                                                                                    | Spring 2                                                                                                    | Summer 1                                                                     | Summer 2                                 |
|-------------------------|-----------------------------------------------------------------|-----------------------------------------------|----------------------------------------------------------------------------------------------------|----------------------------------------------------------------------------------------------------|------------------------------------------------------------------------------|------------------------------------------|
|                         | What was life like in the<br>Stone Age?                         | Can humans live without<br>metals?            | What were the<br>achievements of the<br>Egyptians?                                                                                    | Where in the world are<br>we?                                                                                         | How diverse is the continent of Europe?                                      | How is Merseyside<br>represented in art? |
| Control and Programming | Code.org Course C Lesson 1<br>and 2 Online Safety               | Code.org Course C Lesson<br>3-7<br>Sequencing | Code.org Course C Lessons<br>Lesson 8-13<br>Loops                                                                                     | Code.org Course C<br>Lesson 14 -17<br>Events and Data                                                                 | Code.org Course C<br>Lesson 18<br>End of course project                      | Lego Mindstorms. Fix the<br>Factory App  |
| Key Skills              | Use mouse to be able to<br>click left/right and double<br>click | Use cut, copy and paste                       | Layout a formal document<br>linked to Ancient Egypt-<br>type with 2 hands and add<br>images.<br>Save and retrieve work<br>effectively | With guidance, be able to<br>navigate a folder system to<br>open the camera roll. Take<br>pictures of growing plants. | Enter data into a computer<br>simulation, change data and<br>observe changes | Navigate a folder system                 |

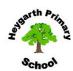

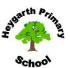

| Digital Literacy          | Use information found<br>online to answer specific<br>questions<br>BBC Bitesize Rocks and<br>Soils | Work within internet<br>safety rules<br>Share pictures onto an<br>online platform                                               | Research the internet<br>Identify keywords<br>BBC Bitesize Human Body                                                                                                    | Use Google Earth locate<br>countries<br>Plants Growing Simulation                                                                         | Use Google Earth to<br>compare physical and<br>human features                                                                                                    | Compare a number of<br>websites. Look at the way<br>they are formatted, use<br>images, helpfulness                                                  |
|---------------------------|----------------------------------------------------------------------------------------------------|----------------------------------------------------------------------------------------------------|----------------------------------------------------------------------------------------------------|----------------------------------------------------------------------------------------------------|----------------------------------------------------------------------------------------------------|----------------------------------------------------------------------------------------------------|
| Information<br>Technology | Use dance mat typing to<br>improve keyboard skills<br>Timeline App for Stone<br>Age                | ToolBox App to record magnetic levels of objects  Use Green Screen DoInk App to film children acting out script linked Iron Man | Breshes Redux Explore the different tools to sketch pyramids  Investigate Algorithms: Create recipes for healthy sandwiches sequence a set of instructions using a flow chart | Word processing make use of basic layout tools such as borders  Begin to use spreadsheets/Google Sheets and input data about plant growth | Light and shadow<br>simulation<br>Online Graph maker<br>To represent data<br>collected on French Cities<br>Investigate data Save<br>Image for use in another<br>APP | Create a Google Slide presentation adding images and text boxes  Incredibx Combine and layer musical beats, melodies and vocals to compose own song |

| Year 4                     | Autumn 1                                                                                                | Autumn 2                                                                                                    | Spring 1                                                                                                    | Spring 2                                                                                                    | Summer 1                                                                                                    | Summer 2                                                                                                    |
|----------------------------|----------------------------------------------------------------------------------------------------|----------------------------------------------------------------------------------------------------|----------------------------------------------------------------------------------------------------|----------------------------------------------------------------------------------------------------|----------------------------------------------------------------------------------------------------|----------------------------------------------------------------------------------------------------|
|                            | Who were the Mayans?                                                                                    | How do natural disasters<br>impact planet Earth?                                                                                     | Where does plastic go?                                                                                                    | Who were the ancient<br>Greeks?                                                                                                    | What is the journey of a river from source to sea?                                                                                                  | Is there still evidence of<br>the Romans in Britain<br>today?                                                                                                    |
| Control and<br>Programming | Investigate algorithms for<br>making sandwiches/pizza<br>and cleaning teeth.                            | Make a teacher robot.<br>Develop sequencing skills                                                                                   | Solve problems by sequencing directions and debugging, extending to the use of procedures (actually a function) by identifying repeating patterns. | Make a presentation or story linked to Habitats. Add in sprites and backgrounds to a range of different habitats, and program the sprites to move appropriately. | In a platform game environment, program the sprite to solve problems by sequencing directions and conditionals through increasingly complex levels. | Work through the various levels in each of these different games within the 'Tynker' app. Each game is broken into different sections, each focussing on different computing concepts such as, sequencing, debugging, repeats and conditionals (selection). |
| Key Skills                 | When word processing, use font sizes and effects appropriately to fit the purpose and audience of text. | Edit video footage and still<br>images to create a video<br>presentation or animation<br>for an audience.<br>Add text, sound effects | When using a mouse or<br>trackpad, be able to use<br>left/right/double click and<br>scroll.<br>When typing, can hold two                           | Know how to print a<br>document.<br>Be able to navigate a<br>folder system to locate a<br>specific file e.g. Shared                                              | When using a mouse or<br>trackpad, be able to use<br>left/right/double click and<br>scroll.                                                         | Be able to navigate a<br>folder system to locate a<br>specific file e.g. Shared<br>Drive, iPad camera roll or                                                                                                    |

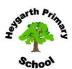

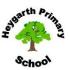

|                           | Use a range of features of layout and design such as text boxes, columns and borders, to control the layout and presentation of a document.                                   | and other graphic effects to a video presentation. Make use of a range of visual effects such as filters, hues and combining images to give different effects. Layer sounds using music composition software.                                                                                                    | hands over different halves of the keyboard and use more than two fingers to enter text. Be able to save, name and retrieve work effectively to a suitable location. | Drive, iPad camera roll or<br>Dropbox.<br>Know and can use keyboard<br>function keys e.g. shift,<br>caps lock, num lock, space<br>bar, return.                                                                                        | When typing, can hold two hands over different halves of the keyboard and use more than two fingers to enter text.  Be able to save, name and retrieve work effectively to a suitable location.  If appropriate, know how to print a document.                                                               | Dropbox.<br>Know and can use keyboard<br>function keys e.g. shift,<br>caps lock, num lock, space<br>bar, return.                                                                                                    |
|---------------------------|----------------------------------------------------------------------------------------------------|----------------------------------------------------------------------------------------------------|----------------------------------------------------------------------------------------------------|----------------------------------------------------------------------------------------------------|----------------------------------------------------------------------------------------------------|----------------------------------------------------------------------------------------------------|
| Digital Literacy          | Use Safari or Google images on iPad or network for use in other multimedia activities relating to Mayans. Save to a shared area or Google Drive/Dropbox folder, if applicable | Discuss that children may get online messages from other people that can make them feel angry, hurt, sad or fearful. Pupils identify actions that will make them strong in the face of cyberbullying.                                                                                                    | How do you create a positive online community? What should you do when someone uses mean or scary language on the Internet?                                          | Make a Greeks themed up-<br>jumping game where the<br>power ups are<br>helpful artefacts e.g.<br>helmets or pottery and the<br>enemies are<br>appropriate to the theme,<br>both of which affect the<br>character in<br>relevant ways. | Set the pupils an online quiz/survey to participate in. Show how their answers are automatically collected and, if we ask the right type of question, graphs and charts can be easily produced. If you do not have access to Google or Microsoft forms use online poll to collate information like Strawpoll | Students explore the similarities and differences between inperson and online communications, and then learn how to write clear and respectful emails.                                                                                                    |
| Information<br>Technology | Use Shadow Puppets Edu to showcase their knowledge of Mayans. Children can find images online and save these to the camera roll.                                              | Be able to collect snapshot data from data loggers, selecting the appropriate tool. Be able to enter data into a graphing package and use it to create a range of graphs, and to interpret data.  Understand that spreadsheets perform calculations. Explore the effect of changing the cell values in spreadsheets and use them to make and test predictions | Classify different animals by asking questions and sorting by the answer on the J2e website.                                                                         | Create a comic style retelling of a Greek myth. Use to showcase learning in science. Include speech and thought bubbles, captions and images as appropriate.                                                                          | Use Chrome Music Lab<br>online to explore how<br>sounds can be<br>manipulated digitally in a<br>variety of ways.                                                                                                    | Develop basic word processing skills. Write a persuasive letter relating to the protection of e.g. an ocean habitat, focusing on layout, adding borders, changing fonts, inserting pictures while also teaching skills of saving and opening work correctly. |

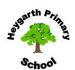

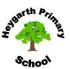

| Year 5                     | Autumn 1                                                                                                    | Autumn 2                                                                                  | Spring 1                                                                                                    | Spring 2                                                                                                    | Summer 1                                                                                          | Summer 2                                                                                                   |
|----------------------------|----------------------------------------------------------------------------------------------------|-------------------------------------------------------------------------------------------|----------------------------------------------------------------------------------------------------|----------------------------------------------------------------------------------------------------|---------------------------------------------------------------------------------------------------|----------------------------------------------------------------------------------------------------|
|                            | Is Earth the only planet<br>we can inhabit?                                                                                                | How did the Anglo-Saxons<br>affect us?                                                    | How did the Vikings change<br>Britain?                                                                                                | How diverse is the continent of North America?                                                                                            | How important were the<br>Tudors to British history?                                              | What are the wonders of<br>Wirral?                                                                         |
| Control and<br>Programming | Code.org course E lessons 1-5 Decomposition while/repeat/forever if Variables Edit pre-written code                                        | code .org course E lessons<br>6-10<br>More conditionals<br>Behaviours and animation       | Code.org course E lessons<br>11-12<br>Using Loops                                                                                     | Code.org course E lessons<br>13-14<br>Using Nested Loops                                                                                  | Using scratch to create an<br>animation based on King<br>Henry VIII.                              | Code.org course E lessons<br>15-19Functions (linked to<br>music, Minecraft and<br>artist)                  |
| Key Skills                 | left/right/double click/scroll. Virtual environments: Using Google Classroom and Drive for homework. Create folders to organise documents. | Typing with 2 hands                                                                       | save/name/retrieve/naviga<br>te documents.<br>Use italics, bold and<br>underline.<br>Including images and<br>sounds in presentations. | Typing with 2 hands.<br>Print properties.<br>Design questions using key<br>words.                                                         | Create simple formulae in<br>spreadsheets.                                                        | Use more advanced<br>keyboard functions.<br>Select sounds, text and<br>video for purpose.                  |
| Digital Literacy           | Search for specific<br>information.<br>Save media/copyright.<br>upload/download.                                                           | upload/download.<br>Use Sketch Nation to<br>create a game around<br>Anglo-Saxons.         | Internet safety<br>Check information.<br>upload/download.                                                                             | Search for specific information. upload/download. Modelling and simulation: Using Google Earth to explore the continent of North America. | Demonstrate internet<br>safety<br>upload/download,<br>Digital surveys/quizzes                     | e-Safety<br>Think-u-know bandrunner<br>(covering liking/sharing<br>online, keeping information<br>private) |
| Information<br>Technology  | Using J2E databases to compile a database of planets.                                                                                      | Use Garageband to layer<br>and edit sounds, producing<br>a piece of Anglo-Saxon<br>music. | Home learning project:<br>create a presentation<br>about the Vikings in Google<br>Slides.                                             | Excel - organise data<br>Simple formulae<br>Produce bar and pie charts<br>Design fields and records                                       | Digital art Format text. Use Google Sheets to create a formula to calculate areas and perimeters. | Use iMovie App to edit an<br>advertisement about a<br>'Wonder of the Wirral'.                              |

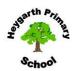

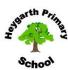

| Year 6                     | Autumn 1                                                                                  | Autumn 2                                                                                                    | Spring 1                                                                                                    | Spring 2                                                                                                    | Summer 1                                                                                                    | Summer 2                                                                                                    |
|----------------------------|-------------------------------------------------------------------------------------------|----------------------------------------------------------------------------------------------------|----------------------------------------------------------------------------------------------------|----------------------------------------------------------------------------------------------------|----------------------------------------------------------------------------------------------------|----------------------------------------------------------------------------------------------------|
|                            | What impact did the<br>industrial revolution<br>and the Victorian era have<br>on Britain? | Why is Liverpool<br>considered a major UK<br>city?                                                                                                    | What was life like on the<br>home front during WW2?                                                                | How diverse is the continent of South America?                                                                                                    | How might technology<br>affect our future?                                                                                                    | What life skills do we need<br>for the future?                                                                                                    |
| Control and<br>Programming | Code Course F - (LOOPS)<br>lessons 1 to 5                                                 | Code Course F -<br>(VARIABLES) lessons 7 to<br>10                                                                                                    | Code Course F - (FOR<br>LOOPS) lessons 14 to 16                                                                    | Code Course F -<br>(BEHAVIOURS and<br>DEBUGGING) lessons 17 to<br>18                                                                              | KODU game Lab to create<br>and publish a video game<br>Code Course F -<br>(SIMULATIONS AND<br>ARTIFICIAL<br>INTELLIGENCE) - lessons<br>11 and 12 | Swift playground app or<br>CodeCombat app to use<br>non-block based<br>programming scripts                                                                 |
| Key Skills                 | left/right click, scroll,<br>zoom.<br>Using 2 hands to type                               | Add data validation to spreadsheets.  Create, edit and refine media to give quality.  Present continuous data in graph form.                               | Check information for bias  Take part in collaborative learning using different platforms                          | Keyboard functions such as CTRL+C, CTRL+V and CTRL+Z  Navigate shared folders and systems to locate documents and open files                      | Debug by filtering out<br>extraneous information<br>Use logical information<br>(not/or/and) to alter and<br>control commands.                    | Student led revision of key<br>skills in preparation for<br>high school (yearly<br>discussions with local<br>highschool about gaps from<br>previous years) |
| Digital Literacy           | School VLE - Google<br>Classroom orientation                                              | Digital citizenship - the<br>power of words (Code<br>course F lesson 6)                                                                                    | Images in the media<br>Finding Media Balance                                                                       | Digital Friendships Google Earth - Locate human and physical South American landmarks Google Tours to create an interactive tour of South America | Modelling and Simulations<br>TINKERAD to create<br>computer aided designs                                                                        | CoSpaces Edu to create<br>own explorable worlds<br>(potential VR opportunity)                                                                              |
| Information<br>Technology  | Using Google docs -<br>Luddites Newspaper<br>Article                                      | Google sheets - present information from science investigation about light and shadows. Importing and adding graphs.  Lux camera app for datalogging light | Green Screen - evacuees experiences documentary  iMovie - editing Green Screen using film, text, images and sound. | Garageband/Chrome Music<br>lab to compose carnival<br>music                                                                                       | Tiny Tap app to create<br>revision materials<br>(GPS/Maths based)                                                                                | Green Screen - to incorporate into leavers production iMovie app - 'trailer' for leavers production                                                        |

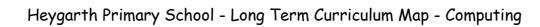

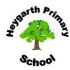

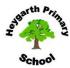